## Сводная ведомость результатов проведения специальной оценки условий труда

## Наименование организации: МБУДО "ДМШ" пос. Кавказский

Таблица 1

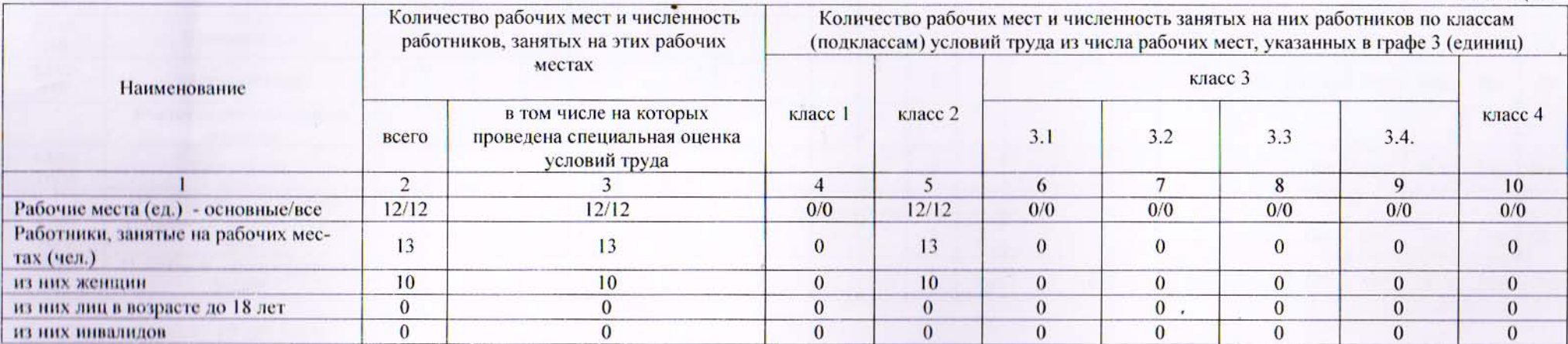

## Таблица 2

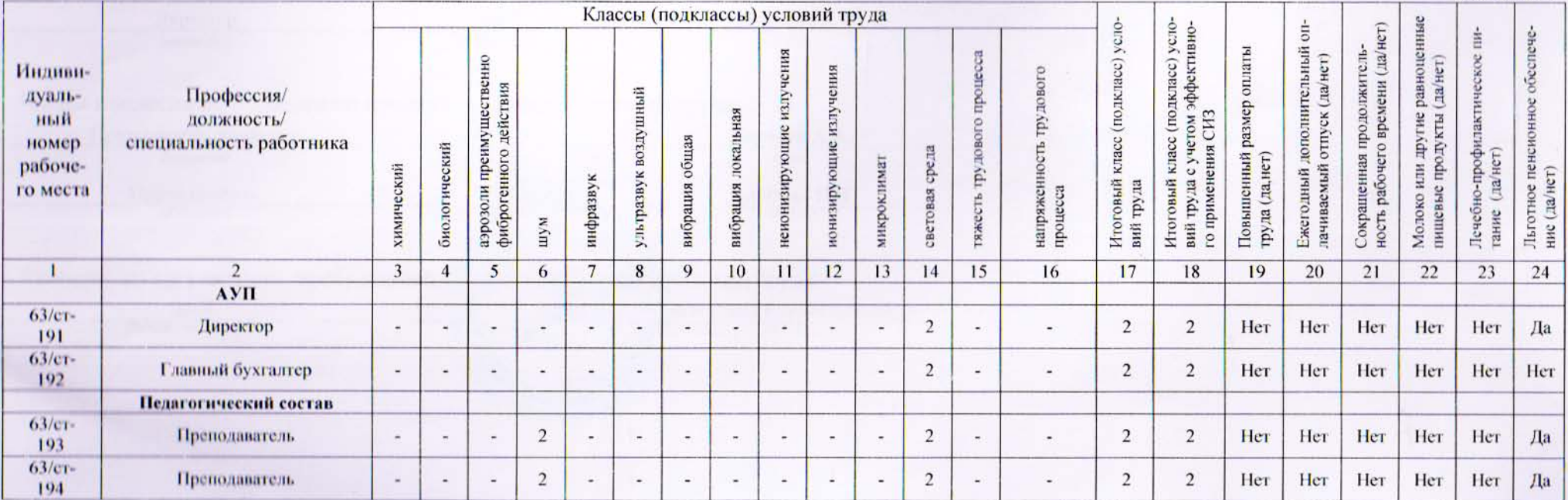

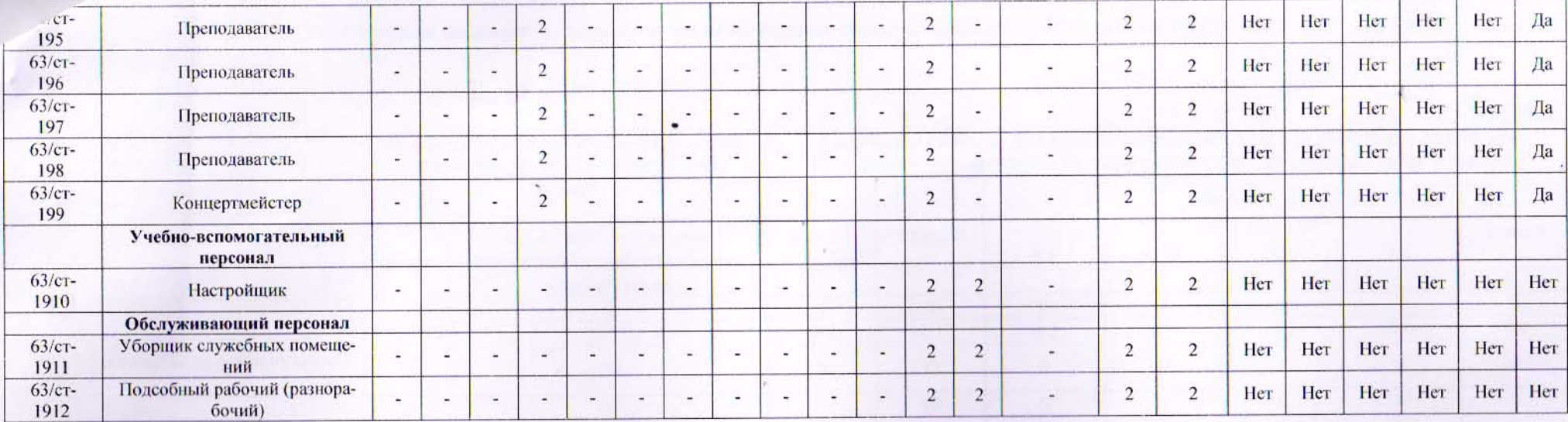

Дата составления: 17.06.2019

Председатель комиссии по проведению специальной оценки условий труда

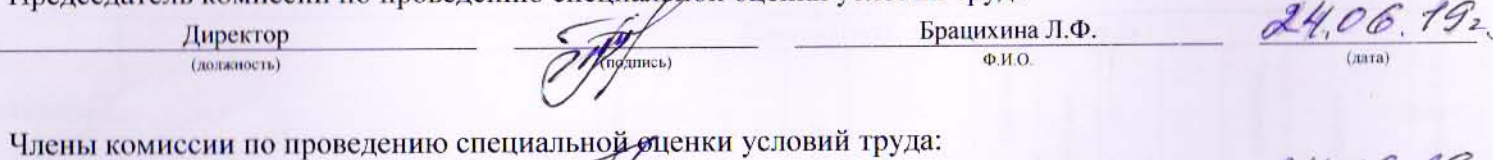

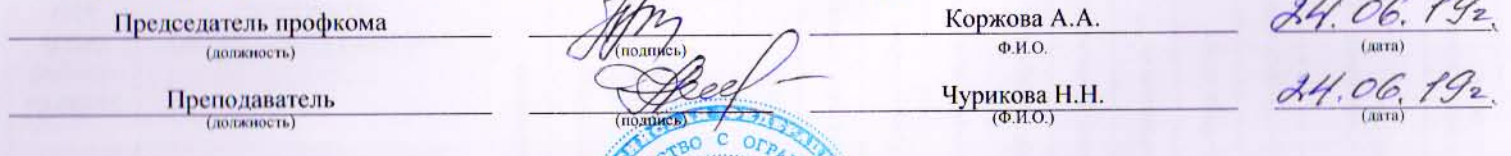

Эксперт(-ы) организации, проводившей спейнальную оценку условий труда:

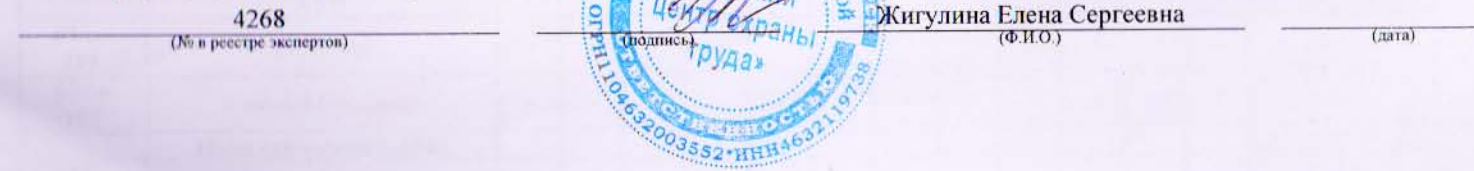